# Hudson or how to do more with less

### Kohsuke Kawaguchi

## What's Hudson?

- Hudson is a "continuous integration" server
  - It looks for changes and builds your project
  - It publishes the result
  - It keeps track of how your project is used elsewhere
  - It brings transparency to projects

## What's Hudson?

### Evolved with us

- Started from JAXB, then to web services, SWDP, and now GlassFish
- Other Sun teams are using it, like NetBeans, Access Manager, SwingLab, OpenDS, JavaFX, etc.
- Plugins written to cater to our specific needs

## More about Hudson

- Open-source project at java.net
  - http://hudson.dev.java.net/
- Extensible architecture
  - Lots of community developed plugins
- Very active
  - 116 person yrs worth of code, FWIW
  - 3 years old, 161 releases to date
  - 30+ committers

## What does Hudson do?

- Starts a build whenever a change is made
  - Listen to SCM change notification e-mail
  - Build results available (in few minutes)
  - Other people can then...
    - Download artifacts
    - See javadoc
  - Build failure triggers a notification

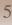

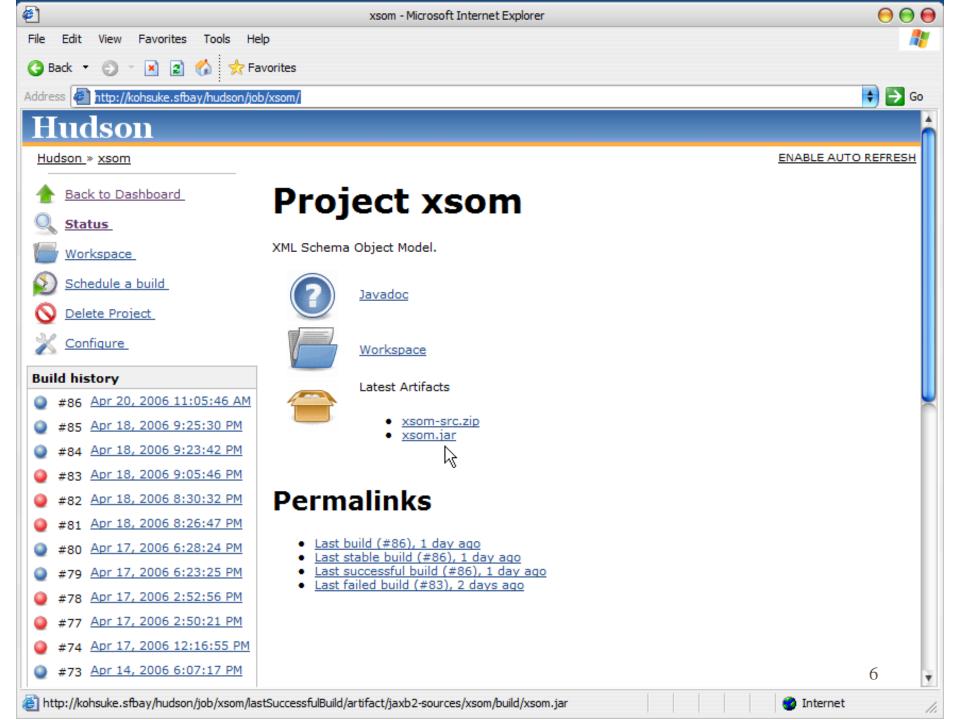

## What does Hudson do?

- Starts a new test whenever a new build is ready
  - Test results become available quickly (depends on how long your test takes)
  - Other people can then...
    - See build stability
    - Analyze failure reports and history
  - Test failure triggers a notification

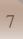

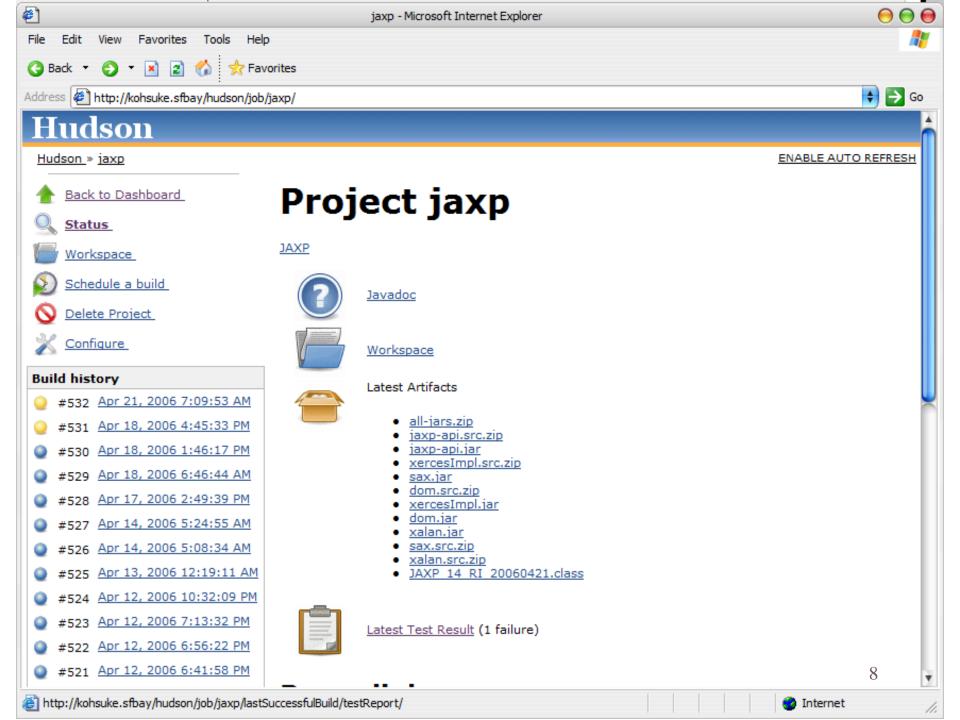

| <b>@</b>                      | jaxp build #532 - Microsoft Internet Explorer                                               | 00                  |
|-------------------------------|---------------------------------------------------------------------------------------------|---------------------|
| File Edit View Favorites      | Tools Help                                                                                  | A.                  |
| 🔇 Back 🝷 🜔 👻 🙎 1              | 🏠 📩 Favorites                                                                               |                     |
| Address 🖉 http://kohsuke.sfba | y/hudson/job/jaxp/lastSuccessfulBuild/testReport/                                           | 😫 🄁 Go              |
| Hudson                        |                                                                                             | ń                   |
| Hudson_» jaxp_» #532_» T      | est Result                                                                                  | ENABLE AUTO REFRESH |
| <u>Back to Project</u> Status | Test Result                                                                                 |                     |
| Changes                       | 1 failures (-23)                                                                            |                     |
| Console Output                |                                                                                             | 204 tests (±0)      |
| Tag this build<br>Test Result | All Failed Tests                                                                            |                     |
| Previous Build                | Test Name                                                                                   | Age                 |
|                               | $\underline{javax.xml.stream.XMLStreamWriterTest.NamespaceTest.testSamePrefixDifferentURI}$ | 2                   |

#### **All Tests**

| Package    | Fail | (diff) | Total | (diff) |
|------------|------|--------|-------|--------|
| (root)     |      | 0      | 1     |        |
| buq4892774 |      | 0      | 20    |        |
| buq4915524 |      | 0      | 1     |        |
| buq4934208 |      | 0      | 2     |        |
| buq4966082 |      | 0      | 1     |        |
| buq4966138 |      | 0      | 1     |        |
| buq4966142 |      | 0      | 1     |        |
| buq4966143 |      | 0      | 1     |        |
| buq4966232 |      | 0      | 2     | 9      |
|            |      |        | i     | i      |

Ŧ

11.

🕗 Internet

## More Hudson features

### RSS feeds

### Permalinks to download "latest" bits

- You can now write a build target to integrate a dependency jar
- Tests on Hudson can grab the latest RI bits from Hudson
- IM notifications

## More Hudson features

- Fire-and-forget batch operation
  - Arbitrary shell script
    - Post a release, push binaries, etc.
  - Tag builds after the fact
    - Build #3269 turns out to be good. Let's tag it
- Post builds to java.net
- Run performance benchmarks

## Matrix projects

- Run the same thing on different environments
  - such as different JDKs, different databases, and different OSes
- Aggregate the results

### **Configuration Matrix**

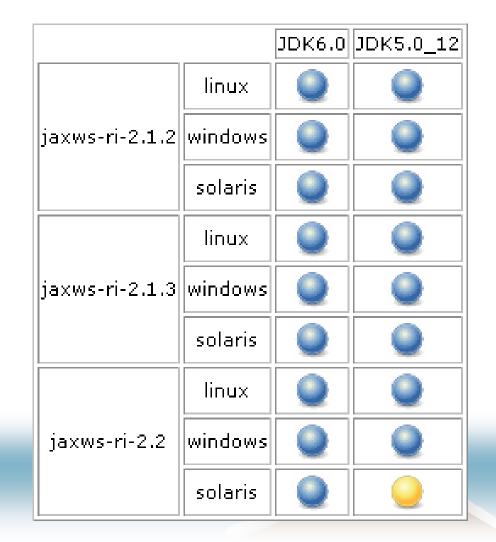

## More Hudson features

### Dependency tracking

- SQE finds a test failure. Dev thinks he just fixed it. Did that fix went into that test run or not?
- I made a large change. I want to check that the corresponding SQE test result is good
- We are close to a release. We need tags from all the dependencies. Which versions are we using today?
- Hudson can tell you
  - "JAXB unit test #35 tested JAXB RI #192"
  - "JAX-WS #52 uses JAXB #185 and FI #52"

## **FindBugs integration**

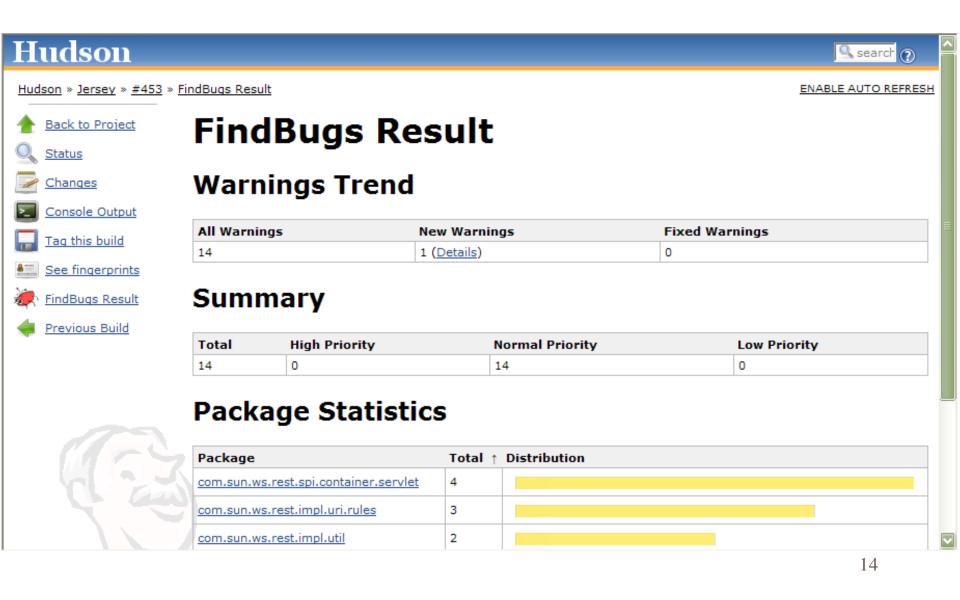

## **Tracking Changes**

#### #400 (Nov 23, 2007 9:39:24 AM)

1. Removed print statements - Paul Sandoz / detail

#### #399 (Nov 23, 2007 9:30:35 AM)

1. Fixed really stupid bug in annotation checking. - Paul Sandoz / detail

#### #396 (Nov 23, 2007 7:06:10 AM)

1. Silly bug, the base URI was not set. - Paul Sandoz / detail

#### #395 (Nov 23, 2007 6:29:21 AM)

1. When creating a container ignore any container providers that cannot be loaded. - Paul Sandoz / detail

#### #394 (Nov 23, 2007 6:06:34 AM)

 Throw meaningful exceptions when resource class scanning errors occur. This important to for tracking down deployment er Log a warning for a path that is not a directory or a jar file. - <u>Paul Sandoz</u> / <u>detail</u>

#### #379 (Nov 21, 2007 10:55:06 AM)

1. Updated EntityProvider sample to show support for other Java types, added README. - Marc Hadley / detail

#### #377 (Nov 21, 2007 10:05:15 AM)

 Fixed a bug where premature decoding of the message body could lead to errors in parsing. Escaped = and & characters we — <u>Marc Hadley</u> / <u>detail</u>

#### #362 (Nov 16, 2007 9:02:37 AM)

1. Refactored to remove BaseResourceClass and RootResourceClass. This are no longer needed now that the rules have been

15

#### #361 (Nov 16, 2007 8:57:22 AM)

1. Defectored to remove BaceBacewee Class and BeetBacewee Class. This are no longer peeded new that the rules have been

### ... and more

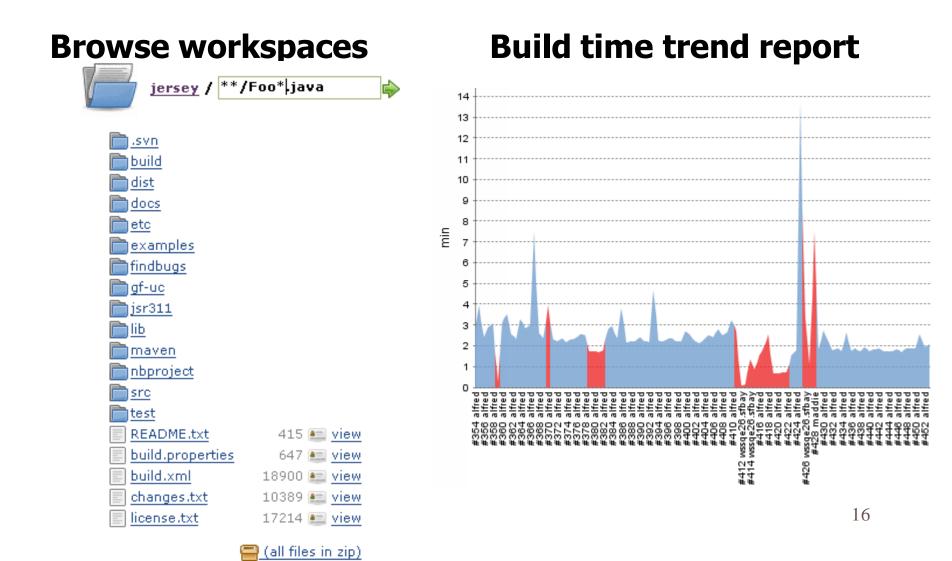

### ... and more

### OpenSearch

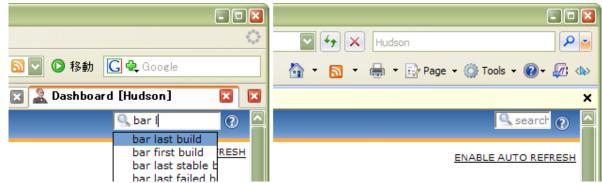

# Build Promotion Promotions

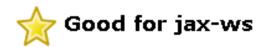

Qualification (promoted 12 days ago – 45 minutes after build)

Downstream builds succeeded: ) jaxb-sqe-ri-2.1 #356 jaxb-tck-ri-2.1 #346 jaxb-unit-test-2.1 #444

#### Status

Successfully promoted (record)

Re-execute promotion

17

### ... and still some more

- Distributed builds
  - Cluster idle workstations in people's office
- More SCM support
  - Subversion, Mercurial (but not TeamWare)
- Kill GF when tests are over
- Emma integration
- JIRA integration

- RE nightly build breaks. It blocks SQE
- Dev rebuilds before commit to avoid this
- People waste time
- Life after Hudson
  - Dev just commits it right away
  - Dev moves on to work on another thing
  - Hudson will tell you in 5 mins if a build broke

- Dev makes a change Monday AM
- SQE nightly finds a bug Monday night
- Dev fixes it Tuesday
- Lot of wasted time
- Life after Hudson
  - Dev makes a change Monday AM
  - Hudson finds a regression 30 mins later
  - Dev can fix it before lunch

- SQE test runs every night, results sent out in e-mail
- After the enthusiasm of the 1st week is gone, nobody looks at them anymore
- Regressions go unnoticed until it's too late
- Life after Hudson
  - Tests run Hudson after every commit
  - E-mail sent out only when tests start failing
    - So it manages to keep people's attention

- PHB says "we need to automate test. Can you take care of that, Ashok?"
- Ashok sets up a cron job on his machine
- Ashok takes a long vacation / maternity leave / left company. Nobody knows how to fix that cron job anymore
- Life after Hudson
  - Anyone can see and mofiy project build configuration

## Got the idea?

### Automation

- Reduce turn-around time
- Make things transparent
- Remove people from the loop

### Save people's time

 Push jobs to servers, keep workstations idle for you

### Hudson and GlassFish v3

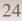

## Today's problems

- GF build picks up everybody's tip
  - Builds tend to be unstable as project grows
    - Mathematically speaking, the chance of good builds decreases exponentially
  - Discourages commits
    - ... because cost of breaking builds is high
  - Encourages local test executions
    - This wastes people's time
  - People need to be extra careful
    - Distract our attention from the real work

### How do we fix this?

# **Compartmentalize!**

Exploit Maven2 so that we can...

- Break builds w/o blocking others
- Emphasize tests at earlier levels

- Continuously build modules
  - 1<sup>st</sup> line of defense against bad code
  - Builds get published to GFv3 maven repository
    - By build numbers
    - "Garbage collection" needed to keep disk usage under control

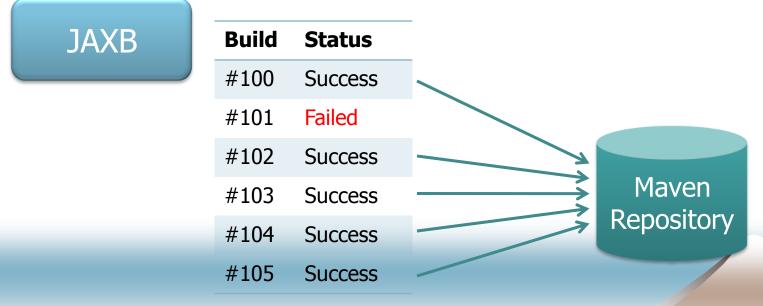

- Run tests continuously
  - 2<sup>nd</sup> line of defense against bad code
  - "tests" maybe unit/SQE tests, or maybe simulated integration build of another module with this new bit

| JAXB | Build | Status  | Tests         |
|------|-------|---------|---------------|
|      | #100  | Success | All pass      |
|      | #101  | Failed  |               |
|      | #102  | Success | 5 failed      |
|      | #103  | Success | All pass      |
|      | #104  | Success | All pass      |
|      | #105  | Success | (in progress) |

- When builds pass certain bars, Hudson updates other POMs to pick up new build
  - IOW, until now other people are protected from your builds
  - Bar may be "never" (=integration is manual)

| Build | Status                               | Tests                                                  | Action                                                                                 |
|-------|--------------------------------------|--------------------------------------------------------|----------------------------------------------------------------------------------------|
| #100  | Success                              | All pass                                               | Picked by JAX-WS                                                                       |
| #101  | Failed                               |                                                        |                                                                                        |
| #102  | Success                              | 5 failed                                               |                                                                                        |
| #103  | Success                              | All pass                                               | Picked by JAX-WS                                                                       |
| #104  | Success                              | All pass                                               | Picked by JAX-WS                                                                       |
| #105  | Success                              | (in progress)                                          |                                                                                        |
|       | #100<br>#101<br>#102<br>#103<br>#104 | #100Success#101Failed#102Success#103Success#104Success | #100SuccessAll pass#101Failed#102Success5 failed#103SuccessAll pass#104SuccessAll pass |

Propagation will work as further bars

 e.g., update to JAX-WS POM will cause new JAX-WS builds and its test runs, whose results will feed back to JAXB

| JAXB | Build | Status  | Tests         | WS tests |  |
|------|-------|---------|---------------|----------|--|
|      | #100  | Success | All pass      | All pass |  |
|      | #101  | Failed  |               |          |  |
|      | #102  | Success | 5 failed      |          |  |
|      | #103  | Success | All pass      | 3 failed |  |
|      | #104  | Success | All pass      | All pass |  |
|      | #105  | Success | (in progress) |          |  |

 ... and those feed backs can be used to trigger further propagation

| Build | Status                               | Tests                                                  | WS tests                                                                               | GF                                                                                                    |
|-------|--------------------------------------|--------------------------------------------------------|----------------------------------------------------------------------------------------|----------------------------------------------------------------------------------------------------|
| #100  | Success                              | All pass                                               | All pass                                                                               | Picked by GF                                                                                                   |
| #101  | Failed                               |                                                        |                                                                                        |                                                                                                    |
| #102  | Success                              | 5 failed                                               |                                                                                        |                                                                                                    |
| #103  | Success                              | All pass                                               | 3 failed                                                                               |                                                                                                    |
| #104  | Success                              | All pass                                               | All pass                                                                               | Picked by GF                                                                                                   |
| #105  | Success                              | (in progress)                                          |                                                                                        |                                                                                                    |
|       | #100<br>#101<br>#102<br>#103<br>#104 | #100Success#101Failed#102Success#103Success#104Success | #100SuccessAll pass#101Failed#102Success5 failed#103SuccessAll pass#104SuccessAll pass | #100SuccessAll passAll pass#101Failed#102Success5 failed#103SuccessAll pass#104SuccessAll passAll passAll pass |

### Recap

 Think of this as a graph of projects where builds (hence changes) propagate through controlled fashion

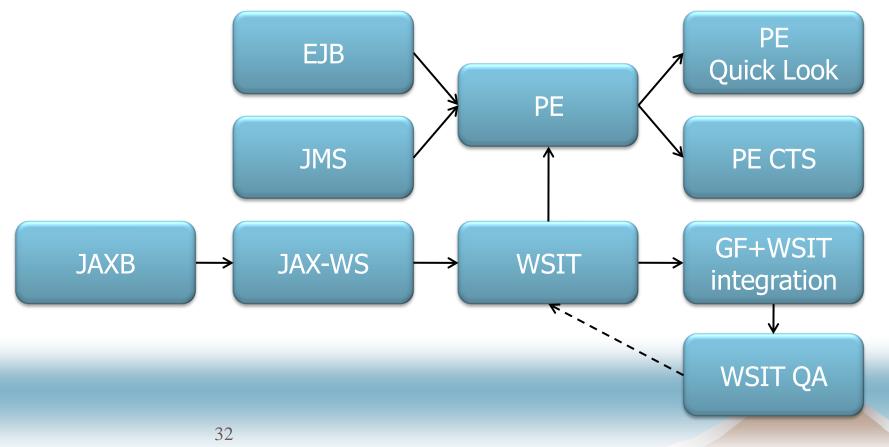

### **Call for Actions**

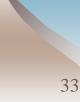

## Think about tests

Emphasis on component-level tests

- Don't just test the whole GF
- Instead, let's try to test pieces individually
- Goes hand-in-hand with module systems
- Why?
  - Protect other people from your mistake
  - Give yourself a safety net

## Play with our Hudson

- At http://kohsuke.sfbay/hudson/
- A cluster of about two dozen machines
  - Good mixture of Windows, Solaris & Linux
- Many of tools pre-deployed
  - Ant, Maven, JDK4/5/6, SVN, CVS, Hg
- Anyone is welcome, any job is welcome
  - Feel free to create test jobs

## Share your machines

- Got any idle workstations that you rarely use?
  - Let Hudson use it when you aren't using it
  - You can still keep it to yourself when you need it
- Got any old desktops/laptops that you are throwing away?
  - Think about donating to us.

### Send me feedback

Hudson has evolved to meet our needs

- But only because you guys have told me what you wanted/hated
- Help me fix problems